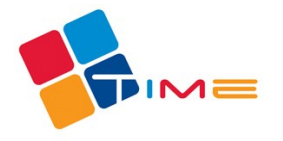

## **Kalkulace předpokládaných nákladů – Základy elektrotechniky**

Počet vyučujících lektorů : 3

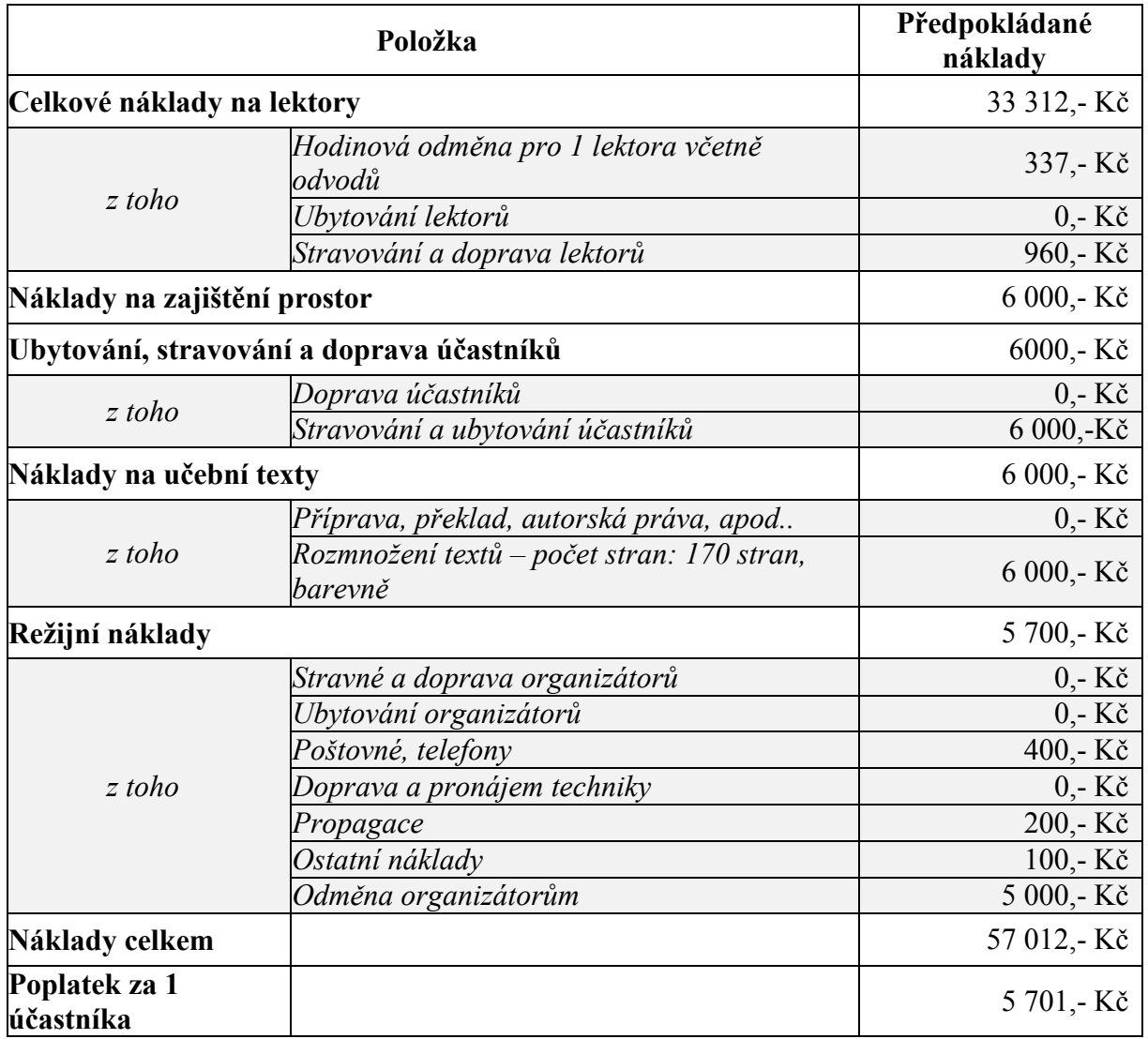

Celá kalkulace je počítána na 10 účastníků vzdělávací akce.

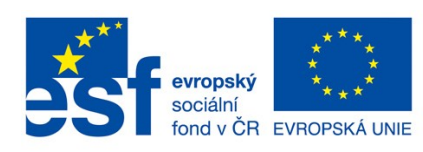

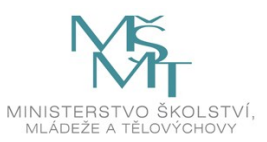

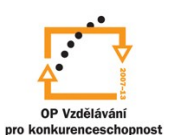

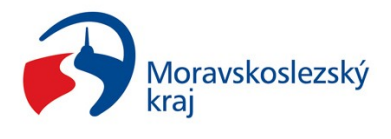

INVESTICE DO ROZVOJE VZDĚLÁVÁNÍ

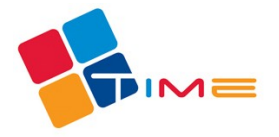

Registrační číslo projektu:<br>CZ.1.07/1.3.00/14.0018

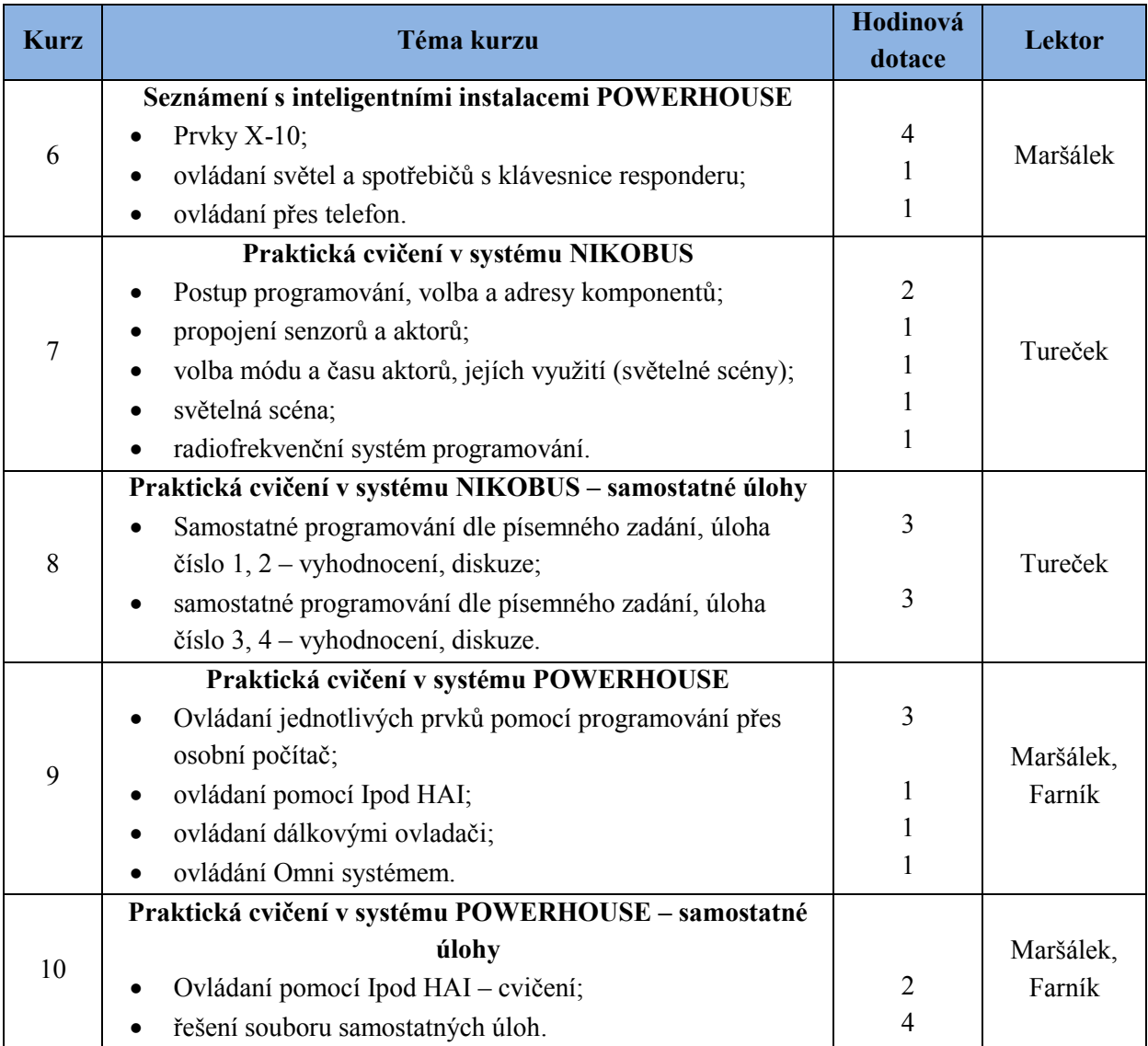

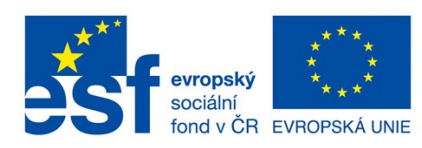

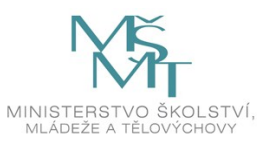

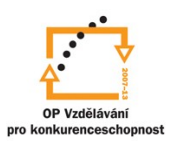

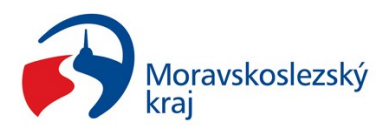

INVESTICE DO ROZVOJE VZDĚLÁVÁNÍ